**CALCUL NUMERIQUE**

# **1°) Les opérations fondamentales.**

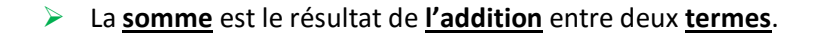

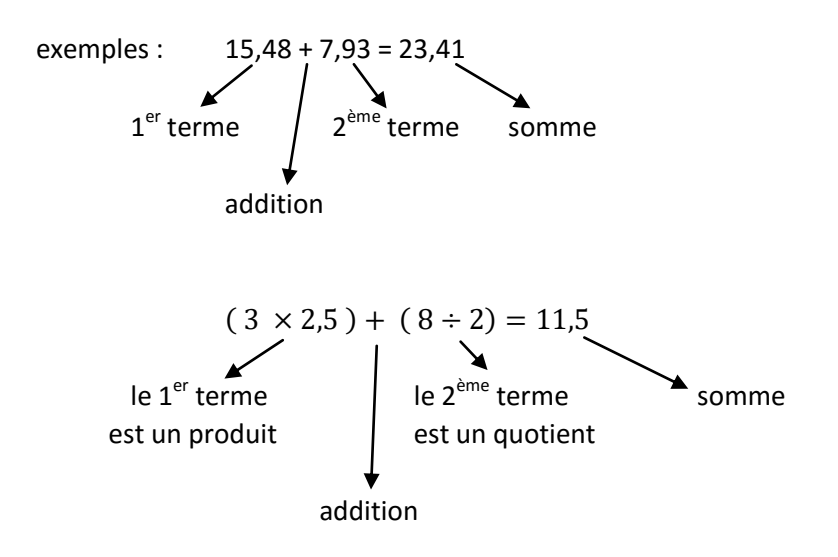

on dit : 11,5 est la somme entre le produit de 3 par 2,5 et le quotient de 8 par 2.

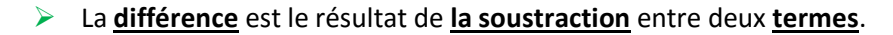

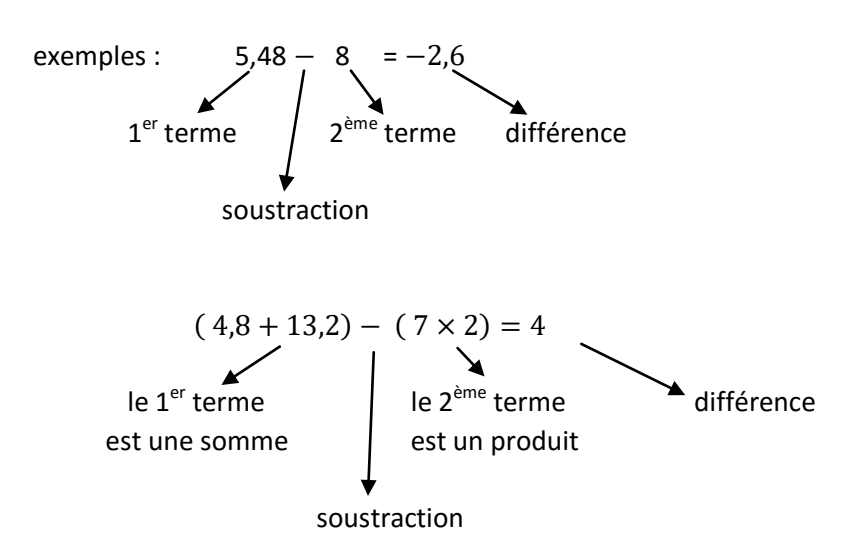

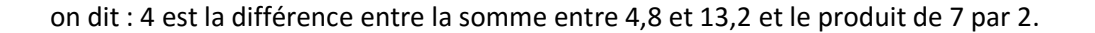

ATTENTION : dans une soustraction, l'ordre est important :  $2-4=-2 \neq 4-2=2$ , ce n'est pas commutatif. On trouve deux nombres opposés.

Le **produit** est le résultat de **la multiplication** entre deux **facteurs**.

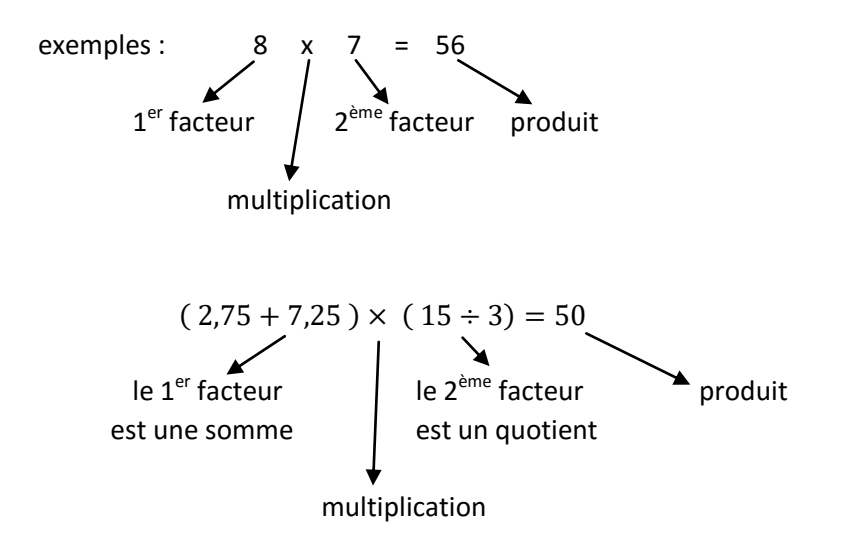

on dit : 50 est le produit de la somme entre 2,75 et 7,25 par le quotient de 15 par 3.

Le **quotient** est le résultat de **la division** entre un **dividende** et un **diviseur**, il y a souvent un **reste**.

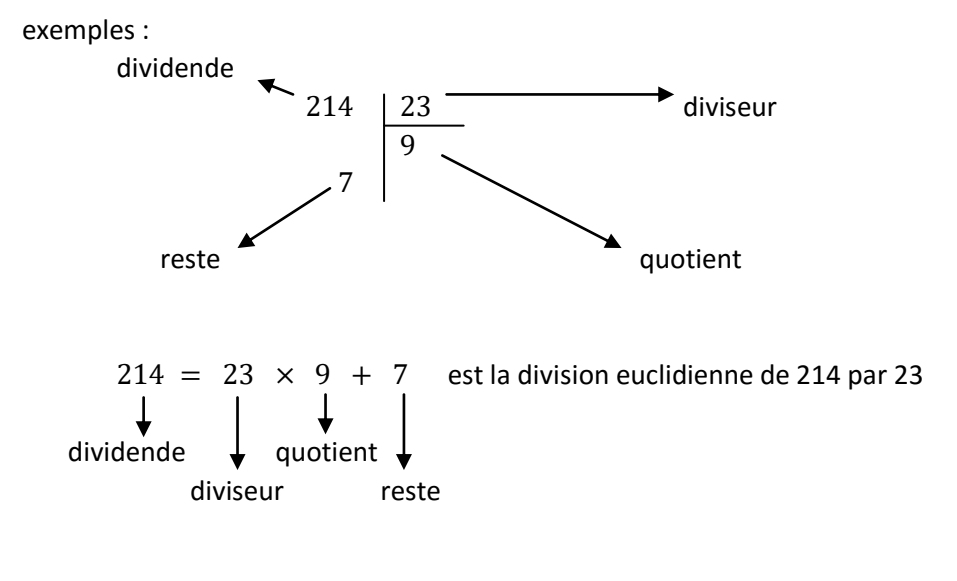

$$
(6 \times 5) \div (10 + 5) = 2
$$

on dit : 2 est le quotient du produit de 6 par 5 par la somme entre 10 et 5.

ATTENTION : dans une division, l'ordre est important :  $2 \div 4 = 0.5 \neq 4 \div 2 = 2$ , ce n'est pas commutatif. On trouve deux nombres inverses.

# **2°) Priorité des opérations.**

Lorsque, dans un calcul, il y a des parenthèses, il faut d'abord calculer dans les parenthèses. S'il y a plusieurs niveaux de parenthèses, alors il faut calculer d'abord les parenthèses les plus internes.

Exemple :

Dans une expression numérique sans parenthèses, il faut respecter les règles suivantes :

Succession d'additions

Dans une succession d'additions, je peux déplacer les termes et calculer dans l'ordre que je préfère.

Exemple :

 $A = 275 + 47,4 + 125 + 52,6$ 

Succession de soustractions

Dans une succession de soustractions, je suis obligé de calculer de gauche à droite.

 $B = 9768 - 44 - 250 - 1$ Exemple :

Succession de multiplications

Dans une succession de multiplications, je peux déplacer les facteurs et calculer dans l'ordre que je préfère.

 $C = 4 \times 100 \times 0.25 \times 0.02$ Exemple :

Succession de divisions

Dans une succession de divisions, je suis obligé de calculer de gauche à droite.

Exemple :

 $D = 55269 \div 12 \div 32 \div 9$ 

Succession d'opérations

Si une expression numérique contient plusieurs opérations, alors il faut faire d'abord les multiplications et les divisions, et ensuite les additions et les soustractions.

Exemple :  $E =$ 

## **Calcul numérique avec des barres de fraction**

Si un calcul numérique se trouve au numérateur et/ou au dénominateur d'une fraction, alors il y a des parenthèses qui sont sous-entendues autour du numérateur et autour du dénominateur.

Exemple :

$$
F = \frac{5 \times 9 - 4 \times 6}{4 \times 3 + 3} = \frac{45 - 24}{12 + 3} = \frac{21 \div 3}{15 \div 3} = \frac{7}{5}
$$

#### **3°) Forme développée, forme factorisée.**

Calculons :

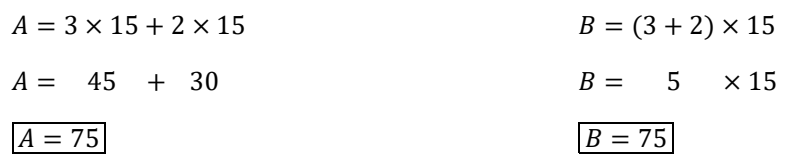

On observe que :

$$
3 \times 15 + 2 \times 15 = (3 + 2) \times 15
$$

Les deux expressions sont égales

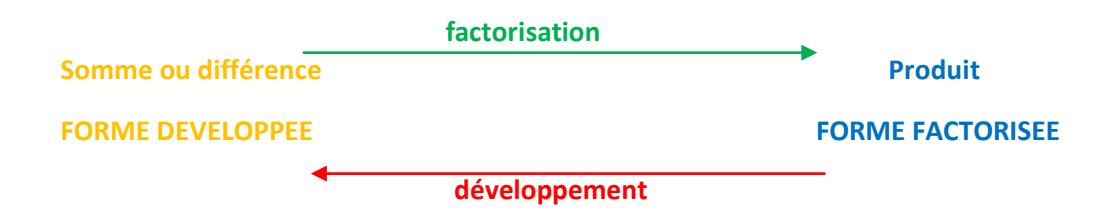

**Factoriser, c'est transformer une somme en produit. Développer, c'est transformer un produit en somme.**

Pour développer une expression numérique :

Pour factoriser une expression numérique :

 $A = 25 \times (100 - 2)$  $A = 25 \times 100 - 25 \times 2$  $A = 2500 - 50$  $A = 2450$ 

 $B = (0.43 + 1.17) \times 100$  $B = 0.43 \times 100 + 1.17 \times 100$  $B = 43 + 117$  $B = 160$ 

 $C = 0.25 \times 8 + 0.75 \times 8$  $C = (0.25 + 0.75) \times 8$  $C = 1 \times 8$  $C=8$ 

 $D = 7 \times 3.5 - 7 \times 0.5$  $D = 7 \times (3.5 - 0.5)$  $D = 7 \times 3$  $D = 21$ 

**a. Décomposition d'un nombre en produit de facteurs premiers.** 

On peut décomposer un nombre de plusieurs façons (multiplicativement) : Exemple : 12=1x12=2x6=3x4=2x2x3.

On dit que les nombres 1, 12, 2, 6, 3, 4 sont les diviseurs de 12 ; 12 est un multiple de 6, de 4, … Parmi les diviseurs, les nombres 1, 2, 3 sont premiers.

La décomposition 12=2x2x3 est la décomposition en produit de facteurs premiers, elle est unique. On écrit :  $12 = 2^2 \times 3$  ou  $12 = 2^2 \cdot 3$ .

Décomposons 108 :

 $108 = 2^2 \times 3^3$ 108 2 54 2  $27 \mid 3$  $9 \mid 3$  $3 \mid 3$ 1

## **b. Règles de calcul avec les puissances.**

Rappel : quel que soit le nombre  $a$ , on a :  $a^0 = 1$  et  $a^1 = a$ .

$$
a^n = a \times a \times \dots \times a
$$

 $n$  facteurs

$$
a^n \times a^p = a^{n+p}
$$

En effet :  $2^3 \times 2^5 = 2 \times 2 \times 2 \times 2 \times 2 \times 2 \times 2 \times 2 = 2^3 \times 2^5 = 2^{3+5} = 2^8$ 

$$
\int \frac{a^n}{a^p} = a^{n-p} \left[ \text{ou} \left[ \frac{a^n \div a^p}{a^n \div a^{n-p}} \right] \right]
$$

En effet :  $\frac{3^6}{2^2}$  $3<sup>2</sup>$ 3  $\frac{3\times3\times3\times3}{3\times3}$  donc  $\frac{3^6}{3^2}$  $3<sup>2</sup>$  $6 - 2 - 24$ 

$$
\bullet \quad (a^n)^p = a^{np}
$$

En effet :  $(7^2)^3 = (7 \times 7) \times (7 \times 7) \times (7 \times 7) = (7^2)^3 = 7^{2 \times 3} = 7^6$ 

$$
a^n \times b^n = (ab)^n
$$

En effet :  $2^3 \times 5^3 = 2 \times 2 \times 2 \times 5 \times 5 \times 5 = 2^3 \times 5^3 = 2 \times 5 \times 2 \times 5 \times 2 \times 5 = 2^3 \times 5^3 = (2 \times 5)^3$ 

$$
\bullet \quad \boxed{\frac{a^n}{b^n} = \left(\frac{a}{b}\right)^n}
$$

En effet :  $\left(\frac{2}{5}\right)$  $\frac{2}{5}$ 3  $=\frac{2}{5}$  $\frac{2}{5} \times \frac{2}{5}$  $\frac{2}{5} \times \frac{2}{5}$  $\frac{2}{5} = \frac{2}{5}$  $\frac{2 \times 2 \times 2}{5 \times 5 \times 5} = \frac{2^3}{5^3}$  $5<sup>3</sup>$ 

#### **5°) PGCD et PPCM**

Rappels sur la méthode : il faut commencer par la décomposition en produit de facteurs premiers :

$$
60 = 2 \times 2 \times 3 \times 5
$$
  
75 = 3 × 5 × 5

 $\boldsymbol{P}$  $\overline{P}$ 

Vocabulaire : PGCD : Plus Grand Commun Diviseur ; PPCM : Plus Petit Commun Multiple

Cas particuliers : 75 et 450

 $75 = 3 \times 5 \times 5$  $450 = 2 \times 3 \times 3 \times 5 \times 5$ 

On observe que 75 est un diviseur de 450, ou que 450 est divisible par 75. Dans ce cas on a :

 $PGCD$  (75; 450) =  $3 \times 5 \times 5 = 75$  et  $PPCM$  (75; 450) =  $75 \times 2 \times 3 \times 3 = 450$ .

Quand un des deux nombres est diviseur de l'autre, alors le PGCD est le plus petit des deux nombres, et le PPCM est le plus grand des deux nombres.

Cas particulier : 27 et 32

 $27 = 3 \times 3 \times 3$  $32 = 2 \times 2 \times 2 \times 2 \times 2$ 

On observe que 27 et 32 n'ont aucun diviseur en commun : on dit qu'ils sont *premiers entre eux*. Dans ce cas on a :  $PGCD$  (27; 32) = 1 et  $PPCM(27; 32) = 27 \times 32 = 864$ .

**Remarque :** 

# $12 = 2 \times 2 \times 3$

 $16 = 2 \times 2 \times 2 \times 2$ 

PGCD (  $12$  ;  $16$ ) =  $2 \times 2 = 4$ PPCM (  $12$  ;  $16$  ) =  $\frac{4}{x} \times \frac{3}{x} \times \frac{2}{x} \times \frac{2}{x}$ 

PGCD ( 12 ; 16) x PPCM ( 12 ; 16 ) =  $\frac{4}{1}$  x  $\frac{4}{1}$  x  $\frac{3}{2}$  x  $\frac{2}{1}$  x  $\frac{2}{1}$ PGCD ( 12 ; 16) x PPCM ( 12 ; 16 ) = 12 x 16

Généralisation : le produit entre le PGCD et le PPCM de deux nombres est égal au produit des deux nombres.

#### **Remarque : PGCD et calcul fractionnaire.**

Pour rendre une fraction irréductible, il faut diviser le numérateur et le dénominateur par leur PGCD. Exemple : PGCD(84;196)=28 et  $\frac{84:28}{196:28} = \frac{3}{7}$ 7 Si le numérateur et le dénominateur sont premiers entre eux, alors la fraction est irréductible.

## **Remarque : PPCM et calcul fractionnaire.**

Quand on cherche un dénominateur commun, on peut calculer le PPCM des dénominateurs, les calculs seront parfois plus rapides. Exemple : *voir exercice 17*